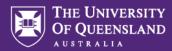

## Inspera Test Templates (Non-Exam Assessments)

| TEMPLATE:                                                      | Quiz<br>(submit once)     | Assignment<br>(Ongoing submission) | Assignment<br>(Submit once WITH late<br>submission enabled) |
|----------------------------------------------------------------|---------------------------|------------------------------------|-------------------------------------------------------------|
| Setup                                                          |                           |                                    |                                                             |
| Enable late submissions                                        | *                         | ×                                  | ✓                                                           |
| General Settings                                               |                           |                                    |                                                             |
| Oral Exam                                                      | ×                         | ×                                  | ×                                                           |
| Enable auto submission (home exam)                             | ✓                         | ✓                                  | ×                                                           |
|                                                                | Submit Once               | Multiple Times                     |                                                             |
| Enable Candidate report                                        | ×                         | ×                                  | ×                                                           |
| Security Settings                                              |                           |                                    |                                                             |
| Require Lockdown Browser<br>(Safe Exam Browser for PC and MAC) | ×                         | ×                                  | ×                                                           |
| Request Similarity Report                                      | ✓                         | $\checkmark$                       | $\checkmark$                                                |
| Exam Day                                                       |                           |                                    |                                                             |
| Enable Test to Speech reading aid                              | ✓                         | ✓                                  | ✓                                                           |
| Enable Spell Check                                             | ✓                         | ✓                                  | ✓                                                           |
| Enable Sketches (Inspera Scan)                                 | ×                         | ×                                  | ×                                                           |
| Show Lost Connection Alert<br>Custom message:                  | If the Internet is no     |                                    |                                                             |
| After test                                                     |                           |                                    |                                                             |
| Allow student post-submission review                           | ×                         | ×                                  | ×                                                           |
| Enable Results Page                                            | ×                         | ×                                  | ×                                                           |
| Show Final Grade on Student Dashboard                          | ×                         | ×                                  | ×                                                           |
| Share comments and correct answers                             | Not shared                | Not shared                         | Not shared                                                  |
| Grading Workflow                                               |                           |                                    |                                                             |
| Setting marks and grades                                       | Shared                    | Shared                             | Shared                                                      |
| Confirmation of marks and grades                               | One grader can<br>confirm | One grader can<br>confirm          | One grader can confirm                                      |
| Explanation of Grades                                          |                           |                                    |                                                             |
| Enable administration of explanations                          | ✓                         | ✓                                  | ✓                                                           |